Ciencia e Ingeniería ISSN 1316-7081 *versión impresa*

Ciencia e Ingeniería v.28 n.2 Mérida mayo 2007

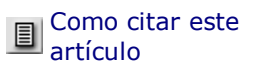

## **Programa para el modelado de la dinámica de rotores usando elementos finitos**

**Vergara\*, Leonardo; Vergara, Mary y Provenzano, Sebastián**

Universidad de Los Andes. Facultad de Ingeniería. Escuela de Mecánica \*lvergara@ula.ve, vmary@ula.ve, prse@ula.ve

#### **Resumen**

En este trabajo se desarrolla un programa que utiliza como interfaz un programa comercial de elementos fin capaz de simular y determinar las características dinámicas de rotores, las cuales juegan un rol importante tant el diseño, como en la producción, la operación y el mantenimiento de maquinaria rotativa. El modelado y análisi una maquinaria complicada con componentes rotativos se realiza en varias etapas. Inicialmente se nece establecer la complejidad del modelo del sistema. Esta elección está basada en los objetivos del análisis, los cu implican, determinar las características dinámicas de las vibraciones del sistema amortiguado o no; represent por frecuencias naturales, modos de vibración, velocidades críticas y respuesta armónica cuando el sistema sometido a desbalance. Para proporcionar una estimación razonable de estas características se utiliza un mo simple conformado por componentes identificados como primarios por su constitución e interacción entre ellos: disco, cojinete y masa desbalanceada. Posteriormente, con el fin de validar el modelado se comparan los result obtenidos experimentalmente y con otros reportados en la literatura.

**Palabras clave:** Dinámica de rotores, elementos finitos, vibración, velocidades critica, modos de vibración.

#### **Finite element rotor dynamics modeling program**

#### **Abstract**

This work presents the use of a finite element commercial program to simulate and define dynamic characteristic rotating systems. This is an important requirement for proper design, operation and maintenance of rota machinery. Modeling and analysis of complex machinery with rotating components involve different stages. First, model complexity must be established on the basis its objectives and this implies to determine vibra characteristics of either damped or undamped system, and the natural frequencies, vibration modes, critical harmonic response of the rotating system under unbalanced conditions. A reasonable estimate of these dyna characteristics is obtained with a simple model built with primary interacting elements: shaft, disk, bearing, unbalanced mass. Finally, the model response is compared with experimental measurements and the results of o investigators.

**Key words:** Rotordynamics, finite elements, vibration, mode shape, critical velocity.

Recibido: 02-05-05 Revisado: 23-03-07

### **1. Introducción**

Las características dinámicas de una máquina deben ser conocidas antes de que un problema de vibración pueda diagnosticado y/o corregido. Éstas tienen dos formas de ser determinadas: la primera a través de técnicas o pru de identificación de parámetros y la segunda por técnicas de predicción analítica en las cuales se modelan sistemas rotativos. Las técnicas de modelado de rotores asociada con una comprensión práctica del comportami de la maquinaria está siendo reconocida como un valioso enfoque en el campo de diagnóstico y detección de fa por lo tanto juega un rol significativo para certificar la operación segura y confiable de los equipos rotativos. modelos analíticos son estudiados para proveer comprensión y guía durante la prueba de una máquina nueva, e mejora del diseño original o para la detección y corrección de fallas cuando ocurra un comportamiento inesperad operación.

En la siguiente sección, se explican los elementos básicos para modelar un sistema rotativo aplicando las ecuacio de Lagrange y se presentan las ecuaciones que representan estos elementos para un modelo discreto a través Método de Elementos Finitos (MEF).

Posteriormente en la sección tres se introducen las ecuaciones que representan los elementos del sistema rotativ la ecuación de movimiento del mismo, y se presenta un método para estimar las frecuencias naturales, modo vibración, velocidades críticas y respuesta armónica a fuerzas de excitación.

En la sección cuatro se verifican resultados obtenidos a través de ejemplos de sistemas rotativos hacie

comparaciones con valores de referencia. Finalmente se presentan las conclusiones.

## **2. Modelo numérico**

La ecuación general de la dinámica que rige el comportamiento del rotor puede encontrarse siguiendo los siguie pasos (Lalanne, 2001):

• - Se deben calcular la energía cinética *T* , la energía de deformación *U* y el trabajo virtual de las fuerzas exte dW

• - Aplicar la ecuación de Lagrange's para obtener:

$$
\frac{d}{dt}(\frac{\partial T}{\partial \dot{q}}) - \frac{\partial T}{\partial q} + \frac{\partial T}{\partial \dot{q}} = Fq_i
$$
 (1)

donde *Fqi* son las fuerzas generalizadas, *qi* coordenadas generalizadas independientes.

• El modelo numérico viene representado por una discretización del dominio, que lleva a obtener las siguie expresiones matriciales que considera la presencia de discos, eje y cojinetes que forman el rotor.

### **2.1 El disco:**

El disco esta construido a partir de un elemento con capacidades de tensión-compresión, torsión y flexión elemento tiene seis grados de libertad en 2 nodos. A estos se les restringen 2 grados de libertad con lo que libertades están limitadas a: dos desplazamientos y dos giros alrededor de los ejes X y Z con sus respectivos áng θ y y, de tal forma que el vector desplazamiento de el centro del disco esta dado según:d = [u,w,q,y]<sup>T</sup> de tal ma que:

$$
\frac{d}{dt}(\frac{\partial T}{\partial \dot{\delta}}) - \frac{\partial T}{\partial \delta} = \begin{bmatrix} M_{\mathbf{D}} & 0 & 0 & 0 \\ 0 & M_{\mathbf{D}} & 0 & 0 \\ 0 & 0 & I_{\mathbf{Dx}} & 0 \\ 0 & 0 & 0 & I_{\mathbf{Dx}} \end{bmatrix} \begin{bmatrix} \ddot{u} \\ \ddot{w} \\ \ddot{\theta} \\ \ddot{\psi} \end{bmatrix} +
$$
\n
$$
\begin{bmatrix} 0 & 0 & 0 & 0 \\ 0 & 0 & 0 & 0 \\ 0 & 0 & 0 & -I_{\mathbf{Dy}} \\ 0 & 0 & I_{\mathbf{Dy}} & 0 \end{bmatrix} \begin{bmatrix} \dot{u} \\ \dot{\psi} \\ \dot{\phi} \\ \dot{\psi} \end{bmatrix} \qquad (2)
$$

donde la primera matriz es la matriz de masas y la segunda es la matriz Giroscópica y los vectores representan velocidades y aceleraciones presentes en el disco.

### **2.2 El eje:**

Este se modela como una viga de sección circular, el elemento finito que simula el eje tiene tres nodos y las mat son de orden superior con cuatro desplazamientos, según el vector:

$$
d = [u_1, w_1, q_1, y_1, u_2, w_2, q_2, y_2, u_2, w_3, q_3, y_3]^T
$$
 (3)

El elemento finito se construye según las funciones de interpolación:

$$
u = N_1(y)\delta u
$$
  
 
$$
w = N_2(y)\delta w
$$
 (4)

donde *N1 y N2* son las funciones de desplazamiento. Finalmente la energía cinética del eje puede expresarse segú

$$
\frac{d}{dt}(\frac{\partial T}{\partial \dot{\delta}}) - \frac{\partial T}{\partial \dot{\delta}} = (M + M_s)\ddot{\delta} + C\dot{\delta}
$$
 (5)

donde *Ms y M* corresponde a las matrices de masa y *C* a la matriz de amortiguamiento viscoso. El eje usa elemento cuadrático (3 nodos) que tiene 6 grados de libertad en cada nodo, restringiendo 2 grados de libe basado en la teoría de vigas de Timoshenko (Timoshenko and Goodier, 1970)

### **2.3 Los Cojinetes:**

El cojinete es modelado con un elemento de tensión-compresión uniaxial con cuatro grados de libertad en cada n Este se define a través de la constante de amortiguamiento C y la constante de elasticidad K El trabajo virtual de Este se define a traves de la constante de amortiguamiento C y la constante de elasticidad K. El trabajo virtual de fuerzas que actúan en el eje, según los cojinetes puede expresarse según:

$$
\begin{bmatrix}\nF_{\mathbf{u}} \\
F_{\mathbf{0}} \\
F_{\mathbf{w}} \\
F_{\mathbf{w}}\n\end{bmatrix} =\n\begin{bmatrix}\nK_{xx} & 0 & K_{xx} & 0 \\
0 & 0 & 0 & 0 \\
K_{zx} & 0 & K_{zz} & 0 \\
0 & 0 & 0 & 0 \\
0 & 0 & 0 & 0\n\end{bmatrix}\n\begin{bmatrix}\nu \\
w \\
\theta \\
\psi\n\end{bmatrix} -
$$
\n(6)\n
$$
\begin{bmatrix}\nC_{xx} & 0 & C_{xz} & 0 \\
0 & 0 & 0 & 0 \\
C_{zx} & 0 & C_{zz} & 0 \\
0 & 0 & 0 & 0\n\end{bmatrix}\n\begin{bmatrix}\n\dot{u} \\
\dot{\phi} \\
\dot{\theta} \\
\dot{\psi}\n\end{bmatrix}
$$

donde la primera matriz representa la rigidez en los cojinetes y la segunda la matriz de amortiguamiento visc Los vectores reprendan el desplazamiento y la velocidad en los cojinetes.

### **3. Formulación general de la ecuación de movimiento**

La ecuación de movimiento de un sistema rotordinámico, modelado para análisis de vibraciones laterale formulada en variables reales en la forma de una ecuación matricial puede ser escrita como:

$$
\left[\mathbf{M}\right] \begin{bmatrix} \ddot{\mathbf{y}} \\ \ddot{\mathbf{z}} \end{bmatrix} + \left[\mathbf{C}\right] \begin{bmatrix} \dot{\mathbf{y}} \\ \dot{\mathbf{z}} \end{bmatrix} + \left[\mathbf{K}\right] \begin{bmatrix} \mathbf{y} \\ \mathbf{z} \end{bmatrix} = \begin{bmatrix} \mathbf{f}\mathbf{y} \\ \mathbf{f}\mathbf{z} \end{bmatrix} \tag{7}
$$

donde: [*M*] [*C*] *y* [*K*], son las matrices de masa, amortiguamiento y rigidez respectivamente.

La matriz [*C*] incluye tanto los efectos de amortiguamiento como los efectos giroscópicos:

$$
[C]{=}C^0{+}\Omega G^0\qquad \quad \ \ (8)
$$

En la Ec.(7) las coordenadas nodales del sistema *y* , *z* , *fy* y *fz* se pueden llevar a coordenadas globales desplazamiento q y al vector fuerza f respectivamente (D.C. Han, Choi and Lee, 1995).

$$
[\mathbf{M}]\ddot{\mathbf{q}} + [\mathbf{C}]\dot{\mathbf{q}} + [\mathbf{K}]\mathbf{q} = 0 \tag{9}
$$

Al asumir que todos los grados de libertad oscilan con la misma frecuencia y en fase, la solución puede ser es como:

$$
q = \varphi e^{\lambda t}
$$
 (10)

En esta expresión l corresponde a la frecuencia y φ al vector de modo de vibración correspondiente. Sustituyendo la expresión para q en Ec. ( 7) se obtiene:

$$
[K - l^2 M + lC] \varphi = 0 \qquad (11)
$$

Donde:  $l =$  autovalores  $\Phi_i$  = autovectores

[*K*],[*M*], y [*C*] son matrices de orden n con lo que la Ec. (11) se transforma en la ecuación generalizada:

$$
[A]y = Q[B]y \qquad (12)
$$

La Ec. (12) se transforma en la forma estándar de los autovalores por el método de Lanczos (Z. Bai, 1996). utiliza como entrada, las matrices *A* y *B* de la Ec. ( 12), cuatro vectores de prueba, y el número m de autoval deseados.

Comenzando con cuatro vectores aleatorios [V1], [W1], [P1], [q1], el sistema de matrices [*K*], [*M*] y [*C*] transformadas en una matriz tridiagonal [*T*] de tamaño m(*m* << *n*) , a través de la transformación biortogona Lanczos. Los autovalores Q<sub>i</sub> de la matriz [*T*], son calculados como una buena aproximación del sistema genera autovalores li y extraídos a través del algoritmo QR (Wilkinson, 1988). El problema transformado es dado e Ec.(13).

$$
[T] U_i = Q_i U_i \qquad (13)
$$

Posteriormente los autovalores y autovectores de las Ecs.(11) y (13) son relacionados por:

 $\mathcal{L}$  is a control of  $\mathcal{L}$ 

$$
\lambda_{i} = \frac{1}{\Theta_{i}} \tag{14}
$$
\n
$$
j_{i} = [V] U_{i} \tag{15}
$$

donde [*V*]= matriz de vectores Lanczos (tamaño *n x m*)

Esta técnica del block Lanczos es muy eficiente para obtener los autovalores, y estos serán más exactos a me que aumente el tamaño del espacio m.

#### **4. Determinación de las características dinámicas de diferentes modelos**

A continuación en Fig. 1, se presenta un ejemplo modelado a través del programa que tiene solución teórica Lalanne y Ferraris, 2001.

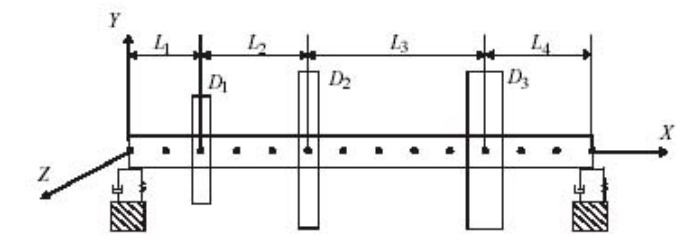

Fig. 1. Rotor con tres discos y sección transversal constante

Tabla 1. Datos del disco

| Disco                   | D1   | D2   | D3   |
|-------------------------|------|------|------|
| Ancho (m)               | 0.05 | 0.05 | 0.06 |
| Radio interno (m)       | 0.05 | 0.05 | 0.05 |
| Radio<br>externo<br>(m) | 0.12 | 0.20 | 0.20 |

El rotor dispone de un eje de 13 elementos tipo barra los cuales tienen la misma longitud en metros. Su dimen está definida por: L<sub>1</sub>=0.2, L<sub>2</sub>=0.3, L<sub>3</sub>=0.5, L<sub>4</sub>=0.3; el diámetro de la sección transversal es 0.1 m y los datos disco están dados en la Tabla 1.

En el rotor mostrado, el disco y el eje son de acero y caracterizados por:  $v = 0.3$ 

 $E=2x10^{11}N/m^2$  $r = 7800$ kg/m<sup>3</sup>.

Los dos cojinetes son asumidos idénticos con las siguientes propiedades:

 $Ky=5x10^7 N/m$  $Kz=7x10^7$  N/m  $Cy = 5x10<sup>2</sup> N.s/m$  $Cz = 7x10^2$  N.s/m

El rango de velocidad de rotación del rotor se estudia desde 0 hasta 30.000 rpm.

### **4.1 Frecuencias naturales, velocidades críticas y modos de vibración**

Se buscaron las primeras 7 frecuencias naturales en 25.000 rpm y los resultados encontrados están resumidos  $\epsilon$ tabla 2 en la cual se puede observar que el error más elevado es de 3.05% en la quinta frecuencia natural velocidad dada.

Tabla 2. Frecuencias en Hertz a 25.000 rpm

 $%$ Error  $A: [Hz]$  $B: [Hz]$ Erooponoio  $(n, 1)$ 

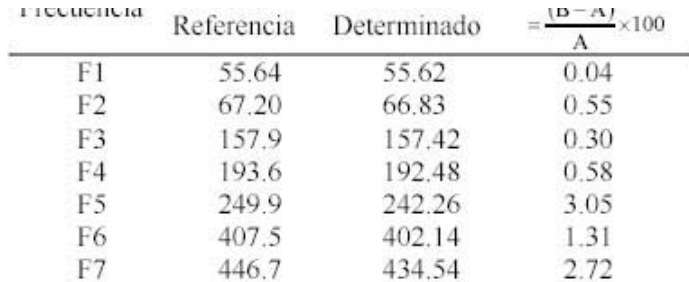

## El diagrama de Campbell obtenido es el siguiente:

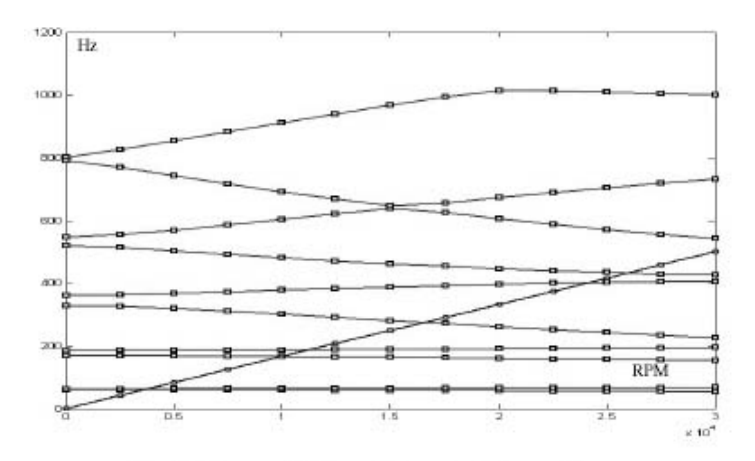

Fig. 2. Diagrama de Campbell y velocidades críticas

Las velocidades críticas son las intersecciones de la línea de frecuencia *F = RPM* / 60 (línea azul), con las línea frecuencia (en rojo). Los resultados obtenidos se especifican en la tabla 3.

| Velocidad<br>critica | A [rpm]<br>Referencia | B:[rpm]<br>Determinado | %Error<br>$(B-A)$<br>100 |
|----------------------|-----------------------|------------------------|--------------------------|
|                      | 3620.4                | 3619.76                | 0.02                     |
|                      | 3798.1                | 3796.31                | 0.05                     |
| 3                    | 10018                 | 10008.35               | 0.09                     |
|                      | 11279                 | 11250.61               | 0.25                     |
|                      | 16785                 | 16499.90               | 1.69                     |
|                      | 24408                 | 24064.88               | 1.41                     |
|                      | 26615                 | 25955.04               | 2.48                     |

Tabla 3. Velocidades criticas

Para los resultados de velocidades críticas dados en la tabla 3 se encontraron valores muy aproximados a los d en Lalanne con un error máximo de 2.48% para la séptima velocidad crítica y 1.69% para la quinta velocidad crít

### **4.2 Respuesta al desbalance de masa**

Utilizando el mismo modelo rotativo anterior se tiene una masa desbalanceada de 0.0002 kg.m en el disco D rango de frecuencias a estudiar va desde 0 hasta 500 Hz (30.000 rpm); los resultados son medidos en el nodo do esta centrado el disco D2. Los resultados para el nodo de referencia son mostrados en la Fig. 3. en es logarítmica.

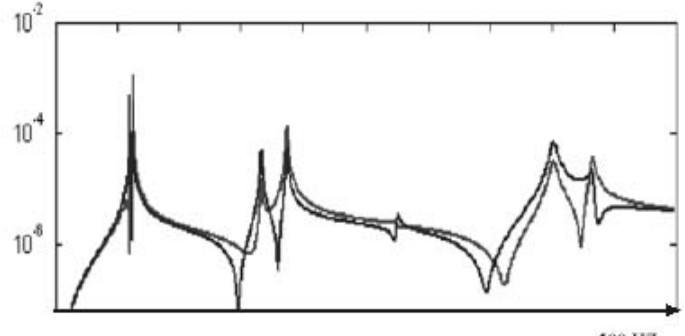

500 HZ

#### Fig. 3. Respuesta armónica

Entre las características del sistema rotativo modelado con este ejemplo se puede resaltar cojinetes con difere propiedades en las dos direcciones ortogonales. También pusieron a prueba los módulos de: frecuencias natura velocidades críticas y respuesta al desbalance. Por otra parte en este ejemplo se probó la caracterización del dis través de su geometría.

A continuación en Fig. 4, se presenta un ejemplo modelado que tiene solución teórica en Feng y Chun, 2001.

El eje está compuesto por 13 nodos, y está dividido en 6 secciones longitudinales, cada una formada por 3 nodos.

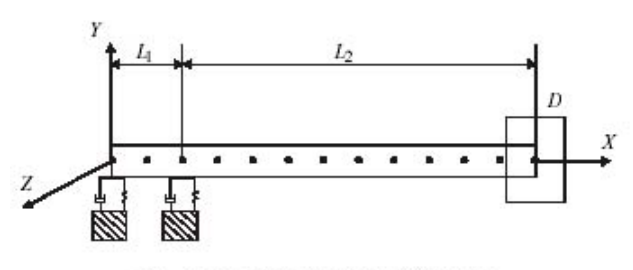

Fig. 4. Vista lateral del rotor Overhung

Las dimensiones son longitud *L*1= 0.096*m* y *L*2=0.48*m.*

El disco y el eje están caracterizados por:

Tabla 4. Material del eje v disco

| Módulo de<br>Poisson v | Módulo de elasticidad E           | Densidad $\rho$       |
|------------------------|-----------------------------------|-----------------------|
| 03                     | $2\times10^{11}$ N/m <sup>2</sup> | $7800 \text{ kg/m}^3$ |

El eje tiene sección trasversal constante, diámetro exterior = 0.016m y longitud=0.576m

Tabla 5. Propiedades del disco

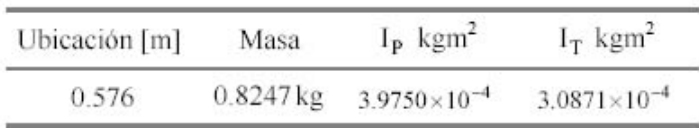

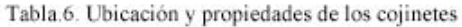

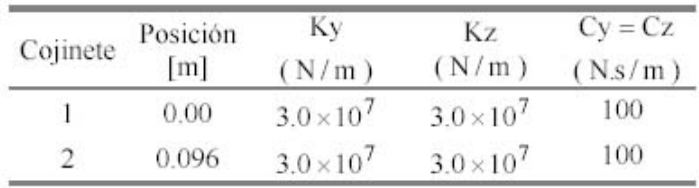

El rango de velocidad de rotación del rotor se estudia desde 0 hasta 13.000 rpm.

Tabla 7. Frecuencias en RPM con una velocidad del rotor de 1000 rad/s

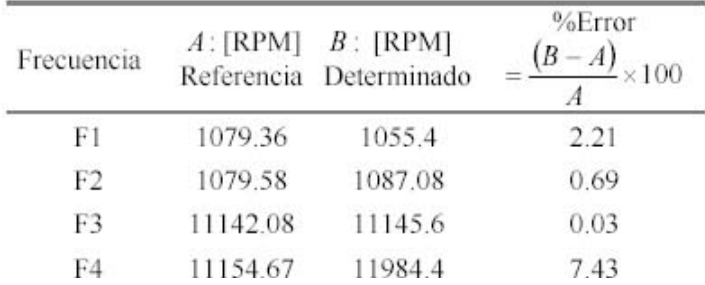

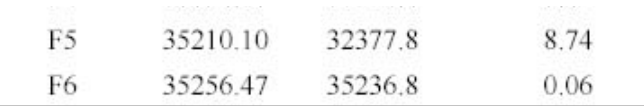

# **4.3 Frecuencias naturales y velocidades críticas**

Se buscaron las primeras 6 frecuencias naturales en 1000 rad /s = (9549 rpm) y los resultados encontrados e resumidos en la tabla 7.

Los resultados en las velocidades críticas obtenidas y su error se especifican en la Tabla 8.

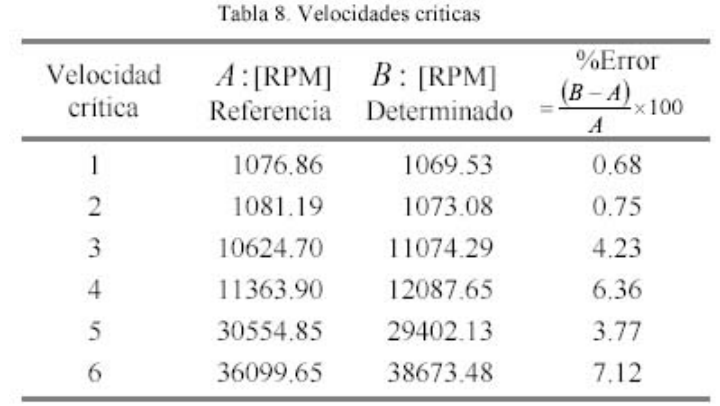

En este ejemplo se caracterizó el disco a través de sus propiedades. Los mayores errores encontrados para frecuencias naturales a 1000 rad/s son de 7.43 y 8.74 %. No obstante, para la mayoría de ellas no supera el %. Además se puede observar que los mayores errores encontrados para las velocidades críticas son de 6.36 y %; sin embargo, para la mayoría no supera el 4.23 %.

## **5. Agradecimientos**

Los autores de este trabajo agradecen al CDCHT por la colaboración y financiamiento otorgados a este tra designado bajo el código: Nº ZG-DIM-I-02-04.

## **6. Conclusiones**

Se ha elaborado un modelo partiendo de un estudio de los principales componentes: ejes, discos, cojinetes y fue inerciales; puesto que cada uno de ellos tiene una función y comportamiento particular que influye en la actua total de un rotor en general.

El programa de elementos finitos permite hacer análisis de frecuencias naturales, modos de vibración, velocid críticas, de la respuesta a una masa desbalanceada y de la respuesta a fuerzas fijas en el espacio en un rang frecuencia especificado, y con un mínimo error. Sin embargo, la entrada de los valores, variables, elección de elementos y de los comandos resulta una tarea ardua y requiere del conocimiento muy preciso de un experto e herramienta, asimismo es una desventaja el hecho que la salida de los resultados requieren muchas corrida análisis. Por esta razón en esta investigación se crearon subrutinas que funcionan como interfaz y permite entrada de datos de una manera fácil y secuencial y además permite realizar las corridas necesarias para obtene resultados requeridos.

Con los ejemplos realizados se observan errores pequeños lo que permite validar la simulación utilizando elementos finitos.

### **Referencias**

1. Bai Z, 1996, An adaptive block lanczos method for nonhermitian eigenvalue problems. Departmen Mathematics, University of Kentucky.

2. Han DC, Choi SH, y Lee YH, 1995, Analysis of vibration characteristics for a rotor-bearing system using distrib spring and damper model, Int. J. of Rotating Machinery, Vol. 1, No.3-4, pp. 277-284.

3. Lalanne M y Ferraris G, 2001, Rotordynamics prediction in engineering, John Wiley & Sons.

4. Timoshenko S y Goodier JN, 1970, Theory of elasticity, 3rd Edition, McGraw-Hill Book Co. Inc., New York, NY.

5. Tyan F y Huang CT, 2001, The Building and mode shape analysis of flexible rotor system by using AD/ Department of Aerospace Engineering, TamKang University.

6. Wilkinson J.H, 1988, The algebraic eigenvalue problem, Clarendon Press, Oxford, pp. 515-569.